**SIEMENS Gamesa** 

Navigation Note

## **How to download 'booking and attendance' report**

Date 30/06/2021 Owner **SGRE HR** 

IT System **Group Account ORG&DEV WU** 

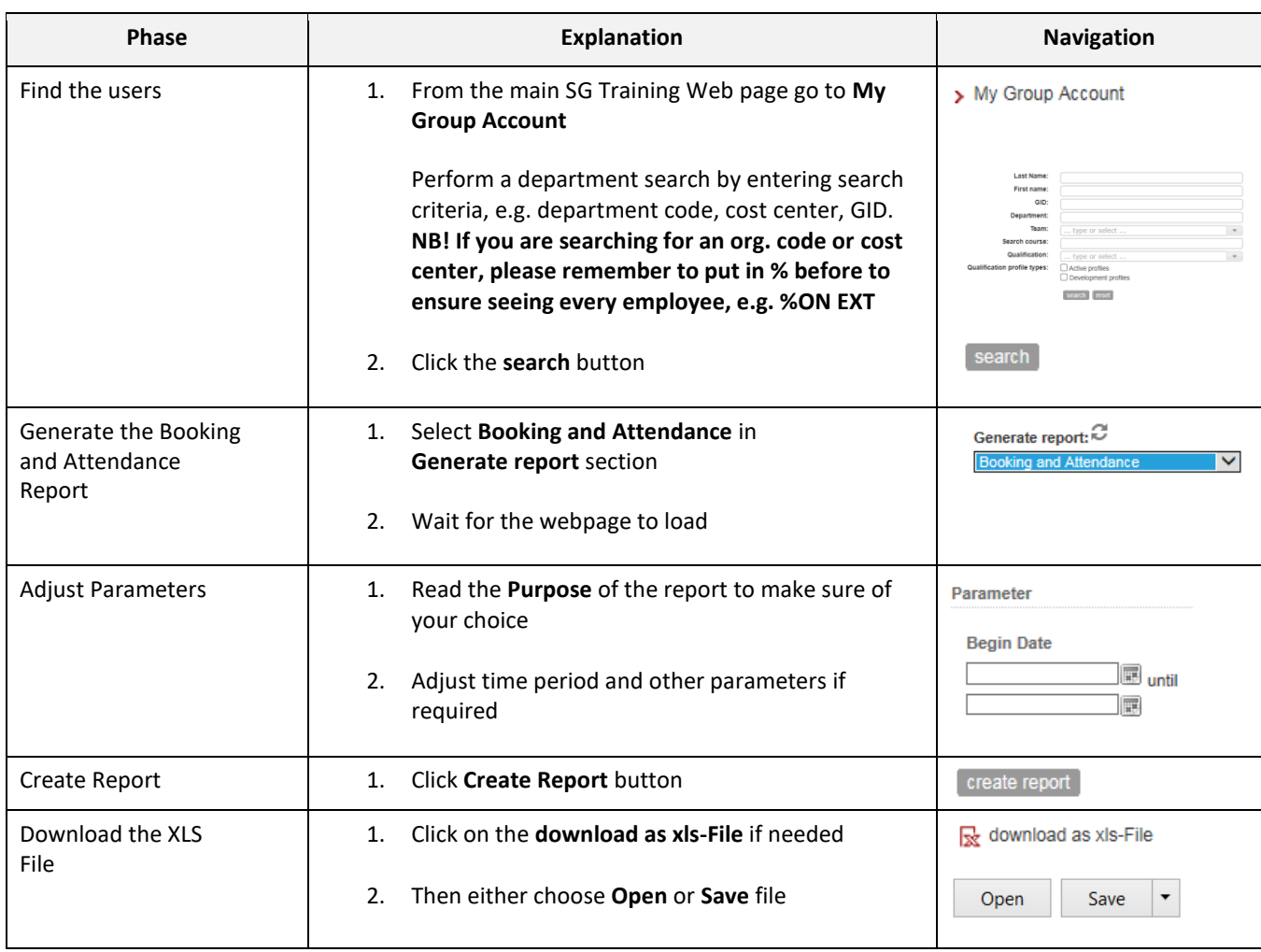